# SOUTHERN DISTRICTS COMPUTER USERS CLUB INC.

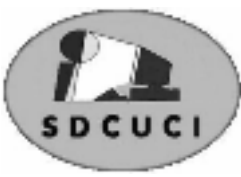

# July 2006

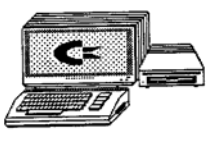

**Club Web Site** http://videocam.net.au/sdcuci/index.html

**MEETINGS are held on the third Wednesday of the Month, at Christ Church O'Halloran Hill 1708 Main South Road O'Halloran Hill at 7.30pm Visitors most welcome**.

Cost \$2 per family, which includes the Newsletter plus coffee/tea and biscuits. Subscriptions for twelve months \$18 Novice and experienced computer users will be warmly welcomed

**Southern Districts Computer Users Club Inc.**  For further information about S.D.C.U.C.Inc.

Contact The Club President, Ron Stephens 8 387 2814

Correspondence to The Secretary S.D.C.U.C.I. Box 991 Morphett Vale 5162 Email to roymarj@optusnet.com.au

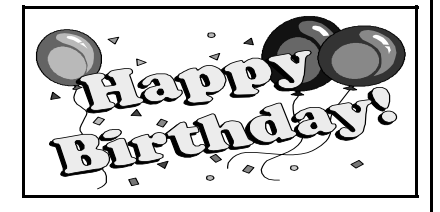

Christa Jarm

 $\frac{16^{\text{th}} \text{ July}}{16^{\text{th}} \text{ July}}$  *Ron Stephens President* 

**THE THOUGHT FOR THE MONTH** Pay no attention to what the critics say... Remember, a statue has never been set up in honor of a critic! **Jean Sibelius (1865 - 1957)**,

# .**PRESIDENT'S PAGE**

Tonight we embark on another facet of computer use, one that perhaps not all of us would use, but certainly one that could be a useful tool to have a working knowledge of.

 Mrs Ann Jones is a young mother with three daughters under school age who has the arduous task of managing her household budget and as we all know that is a fearsome job in these times. Her husband is not an Oil Baron nor is he an Executive, he is a normal good guy who works in regular employment and they both strive hard to make ends meet.

So what happens when Ann has to purchase new clothes for the family? She looks for quality at value prices, and that is why she has turned her attention to On Line E-Bay shopping.

 Some may say it's all too hard. Some might say I don't like using my credit card on the web. But I'm sure after listening to Ann tonight perhaps your attitude to this type of shopping may change.

 On another topic, we have had a reply to our application for a grant that I have mentioned previously. Sadly the news was not good, but after speaking with the relevant Government Body responsible for distributing such grant's I was indeed pleased to learn that our application was highly commended and by resubmitting with a few minor changes and a little more detailed information the general impression conveyed to me was that it would be very

favorably considered in the next round of applications.

 Our Secretary, Roy Buckle, and I are also currently involved in yet another Grant Application made aware to us by Mr. Leon Bignall M.P. Federal Member for our district.

This is a Federal grant of up to \$3000.00 to assist groups such as ours in community aid in our area.

 Your Committee currently has a temporary vacancy due to the resignation of Rob Moulding for personal reasons. Rob was an active member who produced our Newsletter for a time but after a period of great cost and grief with his computer decided to have a rest and start anew later on. If you are interested in filling this vacancy or know of someone who might be, please see myself or any committee member.

Once again our best wishes to any who may be on the sick list at this time and our hope for a speedy recovery. Likewise we send a cheerio to our nomadic members who are caravanning both north and west and hopefully enjoying the warmer climes they so earnestly desire, and of course a hearty "Happy Birthday" to members celebrating their "Special Day" at this time.

# **Acre Avenue Delicatessen Shop 1 42 Acre Avenue Morphett Vale**

# **More than your normal Delicatessen.**

We are a Super Deli offering hot fish and chips, bacon and egg sandwiches, video hire, bus tickets, newspapers, magazines, postage stamps, selected smallgoods, and a wide selection of dairy foods, and household items *To offer you the best of services we are open from 7.00 am to 7.00 pm seven days a week* 

Come on in, meet Sue & Shane and their friendly staff.

Acre Avenue Deli. The Friendly Deli **Ph. 8384 4004**

# **Modem Speed**

Communications speeds are usually measured in bits per second while many computer operations are measured in bytes per second. A "56k" modem is 56 kilobits and a "2m" DSL connection is 2 megabits per second. "128MB" of RAM is 128 megabytes. Ideally when abbreviations are used, b means bits and B means bytes. Baud rate is another measure of transmission speed and is the number of actual signals sent per second. At one time it was equal to the bits per second, but modern technology allows us to send more than one bit per electric signal.

# Mega(M) and kilo(k)

Traditionally kilo means one thousand exactly. In the communications world engineers call a thousand bits transmitted in a second 1 kilobit per second. Makes sense. Now while 1000 is a nice round number for humans to work with, it isn't for computers. Mathematically speaking humans use decimal or base 10 numbers and computers use binary or base 2. 1024 is 2 to the power of 10 which is a significant binary value and so is represented by kilo in the computer world. Mega is similar except it means one million and in the computer world is

# **Stop Windows Messenger from loading**

Open Windows Messenger or MSN Messenger, Go to Tools->Options. Click on the Preferences Tab. Then un-check "Run This program when Windows Starts."

 Then If you use Outlook Express also go to tools->options in OE then uncheck "Automatically log on to MSN Messenger Service. (You may have to do this in Outlook also.)

Walking My Dog

 I was walking my dog in the cemetery today. Ron walked by and said, "Morning Jim" I replied "No I'm just walking my dog Ron.

# **Increase your swap file**

**Increase your swap file** (Virtual Memory) size for faster performance all round if you have 256Mb or less memory in your system. Rule of thumb is 1.5 x 256Mb if you are less than 256 then multiply by 2.5. Go to *My Computer* icon & right click choose *Properties*. Click the *Performance* tab. Click *Advanced* tab. Where it tells you *Virtual Memory total size* click the *Change* button. In both *Max & Min* boxes type *384* (assuming you have 256Mb ram) and then click the *Set* button *Apply* it and next time you reboot you should have a zippier computer. **Note:** *this only works if you have a spare 384mb on your C:drive you should really have about 800Mb free before trying this. You can put your swap file on any partition you wish* 

# **Using & Tuning Clear Type Font Smoothing**

Clear Type triples the horizontal resolution available for rendering text through software so that the result is clearer display of text on a **Liquid Crystal Display (LCD) screen** with digital interface. But don't let that lead you to believe it's only good on a LCD display! If you have a good quality CRT display, you may also benefit from Clear Type. For CRT users it seems a matter of taste, but why don't you try it? To enable Clear Type font smoothing, right-click on your desktop, select *Properties*, select the *Appearance* tab and press the *Effects* button. There is a drop down box to choose between *Standard* and *Clear Type* font smoothing.

# **A Quote by Stephen Hawking**

I think computer viruses should count as life. I think it says something about human nature that the only form of life we have created so far is purely destructive. We've created life in our own image.

# **Club Gossip / News**

Bruce Tucker is our expert Caravan repairer. His specialty is repairing caravan Windows Please ask him about the three windows on his caravan!!!.

Opinions expressed in this newsletter do not necessarily represent those of the Southern Districts Computer Users Club Inc. nor does publication of an advertisement imply endorsement by the Southern Districts Computer Users Club Inc.

While every attempt has been made to verify that the information in this newsletter is correct, the Southern Districts Computer Users Club Inc accept no responsibility for any inaccuracies.

Likewise no member of the committee or member of the Southern Districts Computer Users Club will accept any liability for any damage occurring to a computer or to any computer systems from following instructions given in this newsletter.

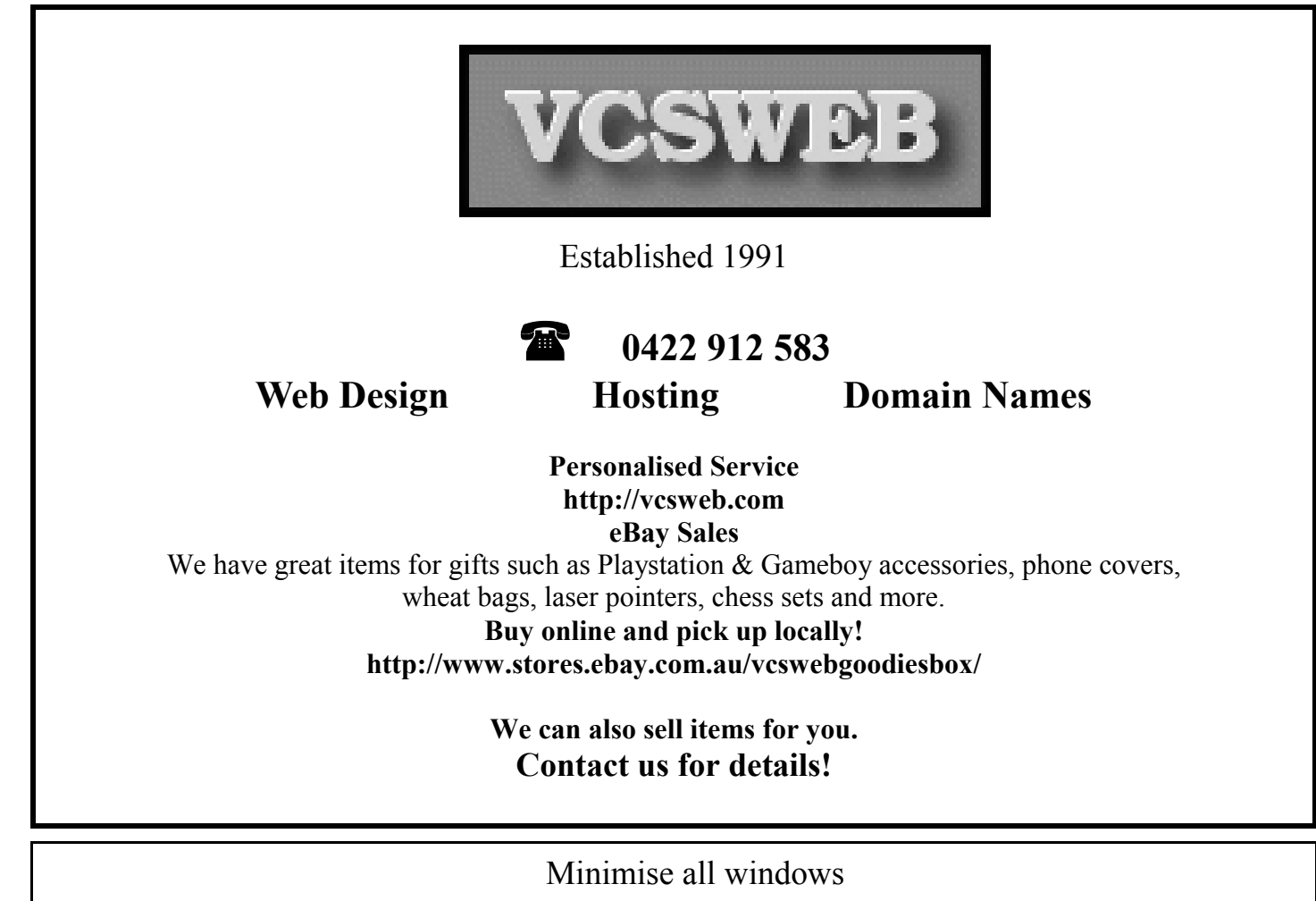

By pressing WIN-M (WIN being the Windows Key) keys simultaneously you can minimize all open windows to show your desktop. To reverse this and maximize all windows use Shift-WIN-M

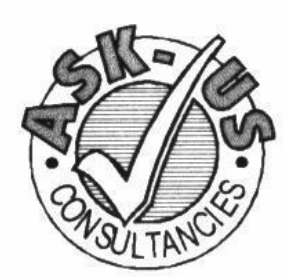

**Ask-Us Consultancies Pty Ltd** ABN 81 073 496 732

**Trading as** 

**R.J. Williams & Associates** 

# **ROD WILLIAMS FPNA**

# • Public Accountants • Reg. Tax Agent • Business Management • Computing • Marketing

40 Acre Ave., Morphett Vale SA 5162 Ph (08) 8326 7111 Fax (08) 8326 7110 Mobile 0408 827 789 E-mail: askus@esc.net.au

# **Acre Avenue DVD Shop 6 42 Acre Avenue Morphett Vale**

### **Latest Releases**

2 Day and Weekly Hires

*Rent any movie for only \$3.50* 

*Every Day Special RENT 3 Movies for only \$8*  Free Booking service

We also remove scratches from DVD'S and CD'S Phone cards and starter kits available **Open 7 Days** Sun, Mon, Tue, Wed **11** a**m. 8 pm.**  Thurs, Fri, Sat, **11 am. 9 pm.**

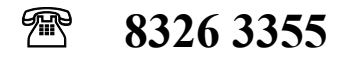

# **DO YOU NEED HELP RESEARCHING YOUR FAMILY HISTORY? Or using a Computer to record your Family Tree**

*Fleurieu Peninsula Family History Group Inc could be of a benefit to you* 

Fleurieu Peninsula Family History Group Inc. Meets at Uniting Church Hall, William Rd, Christies Beach At 1.30pm every third Saturday (except December) Cost \$5 Joining fee (once only), Single membership \$15 per year Family membership (living at same address) \$20 per year Guest speakers at monthly meetings Special interest groups for those with English, Irish, Scottish, Australian ancestry **Computer Users Groups** 

**Contact, Secretary at demew33@internode.on.net Web site www.rootsweb.com/~safpfhg** 

Or speak to Jim Greenfield or Keith Jones at The Southern Districts Computer Users Club Meeting

# MEETING TOPICS **16th August 2006**

**Using a Pen Drive Emailing Digital Photos Saving email Attachments and Photos Help with email Problems** 

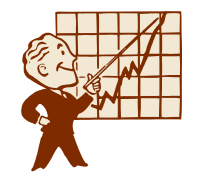

# ynamic Mechanix

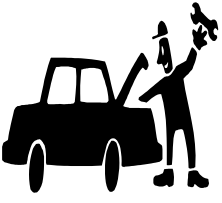

**Pensioner & Seniors Discount** 

# **Automotive Repairs**

ALL GENERAL MECHANICAL REPAIRS Brakes, Suspension, Clutch, Auto Trans Service, Wheel Balance & Repairs, New & S/Hand Tyres. SERVICE, TUNE & SAFETY CHECK  $(most 4 & 6$  cyl cars) - Includes plugs, points, oil, filter.

U4/2 Somerset Circuit Lonsdale S.A. 5160  $\bullet$  8186 0081

Q How can I copy a photo from the body of an email into my Pictures folder

**A** Right –click on the image and choose *Save As* ….Give the image a name and choose My Pictures as the destination

**Q** If files are deleted from a thumb drive, where do they go and is it possible to retrieve them?

**A** Thumb drives are not protected by the recycle bin, so files deleted from them disappear straightaway. There are some programs that claim to be able to restore deleted files, but with varying success (If there is enough interest from the members it would be a good topic/ demonstration….I have used a good shareware program the editor)

# **MEETING RULES**

NO SMOKING NO DRINKING NO SWEARING

We are allowed to use the facilities at Christ Church, O'Halloran Hill in return of a small fee plus respect for their property. We ask for your co-operation in respect to the above. While we can not control what our members do away from our club meetings, Piracy of copyright material can not be condoned at our meetings

# **The Story Behind the Picture of "The Praying Hands"**

### *From The Editor*

There are several variations questioning the validity of this story. Please know that this could be a fictionalized version of this story.

Eighteen! In order merely to keep food on the table for this mob, the father and head of the household, a goldsmith by profession, worked almost eighteen hours a day at his trade and any other paying chore he could find in the neighborhood.

Despite their seemingly hopeless condition, two of Albrecht Durer the Elder's children had a dream. They both wanted to pursue their talent for art, but they knew full well that their father would never be financially able to send either of them to Nuremberg to study at the Academy.

After many long discussions at night in their crowded bed, the two boys finally worked out a pact. They would toss a coin. The loser would go down into the nearby mines and, with his earnings, support his brother while he attended the academy. Then, when that brother who won the toss completed his studies, in four years, he would support the other brother at the academy, either with sales of his artwork or, if necessary, also by laboring in the mines.

They tossed a coin on a Sunday morning after church. Albrecht Durer won the toss and went off to Nuremberg. Albert went down into the dangerous mines and, for the next four years, financed his brother, whose work at the academy was almost an immediate sensation. Albrecht's etchings, his woodcuts, and his oils were far better than those of most of his professors, and by the time he graduated, he was beginning to earn considerable fees for his commissioned works.

When the young artist returned to his village, the Durer family held a festive dinner on their lawn to celebrate Albrecht's triumphant homecoming. After a long and memorable meal, punctuated with music and laughter, Albrecht rose from his honored position at the head of the table to drink a toast to his beloved brother for the years of sacrifice that had enabled Albrecht to fulfill his ambition. His closing words were, "And now, Albert, blessed brother of mine, now it is your turn. Now you can go to Nuremberg to pursue your dream, and I will take care of you."

All heads turned in eager expectation to the far end of the table where Albert sat, tears streaming down his pale face, shaking his lowered head from side to side while he sobbed and repeated, over and over, "No ...no ...no ... no."

Finally, Albert rose and wiped the tears from his cheeks. He glanced down the long table at the faces he loved, and then, holding his hands close to his right cheek, he said softly, "No, brother. I cannot go to Nuremberg. It is too late for me. Look ... look what four years in the mines have done to my hands! The bones in every finger have been smashed at least once, and lately I have been suffering from arthritis so badly in my right hand that I cannot even hold a glass to return your toast, much less make delicate lines on parchment or canvas with a pen or a brush. No, brother ... for me it is too late."

More than 450 years have passed. By now, Albrecht Durer's hundreds of masterful portraits, pen and silver-point sketches, watercolors, charcoals, woodcuts, and copper engravings hang in every great museum in the world, but the odds are great that you, like most people, are familiar with only one of Albrecht Durer's works. More than merely being familiar with it, you very well may have a reproduction hanging in your home or office.

One day, to pay homage to Albert for all that he had sacrificed, Albrecht Durer painstakingly drew his brother's abused hands with palms together and thin fingers stretched skyward. He called his powerful drawing simply "Hands," but the entire world almost immediately opened their hearts to his great masterpiece and renamed his tribute of love "The Praying Hands."

The next time you see a copy of that touching creation, take a second look. Let it be your reminder, one, never makes it alone!

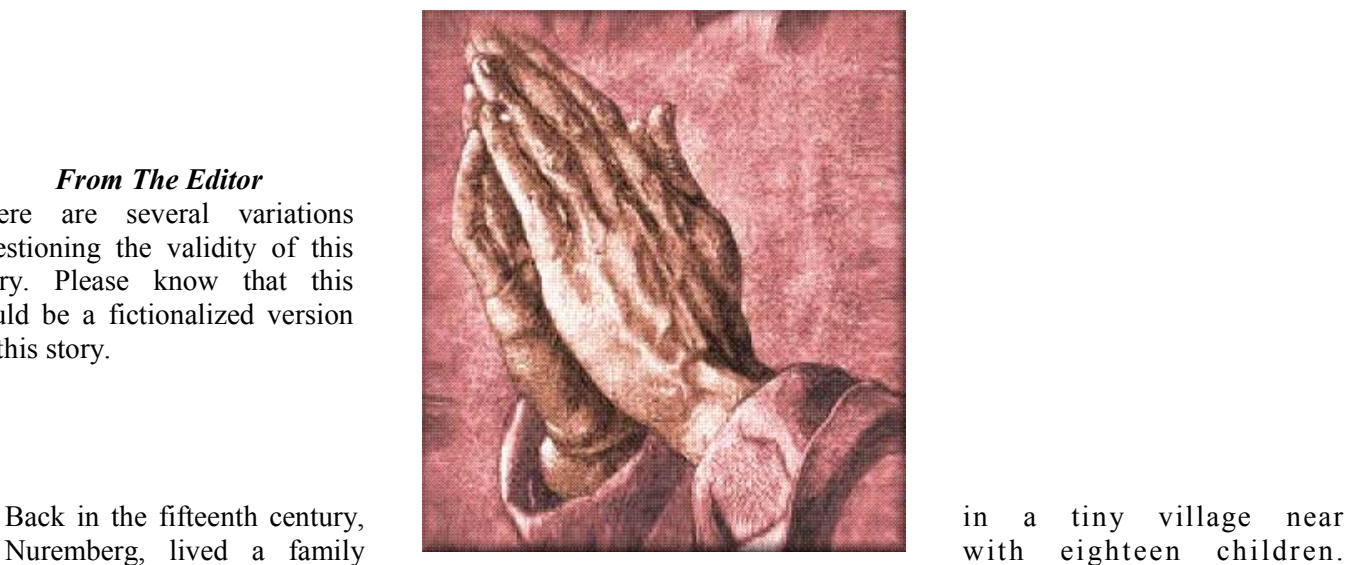

# **Email from our absent members**

Hello all, hot and humid at Darwin, we have reached the "Top End", over three thousand kilometres from home and the first of our major goals for this trip. We did the West, now we are at the top having followed in the footsteps of the much more intrepid explorers that gave their all to find this route from south to northern Australia. They were, from what we have seen, very intrepid and extra-ordinarily single minded to trek this country when they did. Such famous names immortalized in towns, places and geography of this remarkable continent.

We arrived at Katherine last week and met up with our friends, Bill & Joy again who are on their third trip to the top end. They had reserved a spot for us at their favorite caravan park that is close to the world famous Katherine Gorge. The change in ecology from the "Red Centre" is extraordinarily amazing. We visited the Katherine Gorge (Nitmiluk) National Park and climbed to the first lookout above the "first-gorge". What a magnificent sight, so amazing to see the picture post-cards in the real life. Having had a good look from the craggy sides of the gorge, it was evident that the only way to appreciate the place was by water and a trip along the Katherine River. The options were by hire canoe, (too hard work), by tourist cruise boat with a tour guide (expensive), or by your own row boat, (didn't have one!). Naturally, we bit the bullet and chose the tour boat option, a four hour cruise that passed through three of the thirteen gorges. As it is, the gorges are separated by rocky outcrops and this necessitates a walk from one boat to another between the three. It seems that they tow the boats up the gorge during high water during the wet season. Looking at the water marks and debris in the trees, there could be over 5-6 meters of extra water depth when the river runs. Katherine had a major flood in 1998, the water in the gorge was about 15 meters above the present level. The cruise along the gorges was very pleasant with a good commentary, historical, geological and of the innate nature of the place. On one of the walks between the first and second gorge, we were shown a very large example of Aboriginal rock art, estimated at thousands of years old and way up on the side of the gorge, they must have built a high scaffold to get there. The paintings of Aboriginal mythical people are several times larger than life. (Which justly served to reinforce my opinion that there is some credence to theories of possible "space-men" visitors to Earth. Our guide says that he has an open mind on this as he is aware of other examples of aboriginal arts that defy mere mortal explanations.) On the way back, we got to see a pair of (large) fresh-water crocodiles, our first ever in the wild, sunning themselves above the water for the tourists to see. Another major flood earlier this year saw Katherine with inches of water in the main street shops and our caravan park had been about a metre under water in places. They have all done a good job of cleaning up. It appears that the water goes away almost as quick as it comes but there is always a mess to clean up. The fence around the park perimeter still had debris wrapped around the wire strands, a good indication of the height of the flood. The old railway bridge above the river has a scale marked on the pylon up to 18 metres. The underside of the bridge had logs and tree branches jammed into the girders, way above our heads. Most amazing to see and to ponder the deluge that put them there .Litchfield National Park, our next camp, was another beautiful place with several lovely waterfalls to walk to and enjoy. Tropical forests with palm trees, cycads and ferns bisected by crystal clear creeks; many birds and the odd wallaby, snake and little lizards. Being school holidays, the plunge pools were crowded with families and hundreds of overseas tourists. The most noted of these is the Wangi Falls and on the two days of the visit, bus loads of visitors from Darwin were crowding the area out. After the buses had left, we were lucky to have the viewing platforms to ourselves. The noise of the roosting Little Red Flying Foxes was incredible and it would have been a tremendous thrill to see them take off en-mass for their nightly forage among the forests. The parks have in the main, well graded and marked walking paths but the gradients are still a big challenge to creaky old knees. There is always a better direction to walk or climb around the gorge loop "walks" but the trick is to work it out first. Some parts are easier to climb up than down and vice-versa. We are so pleased that we got a pair of hiking sticks from the girls last Christmas. Some of the "paths" are creek beds during the wet season and still have running water in places. We were lucky that there had been a late "wet season" and there is still plenty of water in the rivers and gorges. All the falls in Litchfield had more water cascading than is normal for this time of the Dry-Season. Took hundreds of digital photos!We are in Darwin to rest up from the walks, see the sights of another "new" major capital city and shopping centres to explore; cheaper petrol, traffic lights and speed cameras to avoid. We will be looking for the cultural differences that Darwin is said to offer, a bit of it's history and perhaps see more of the sunsets over the famous Fannie Bay. Did you know that Darwin endured more Japanese bombs than was dropped on Pearl Harbour? or that it was once wiped out by Cyclone Tracy? Wouldn't know it today. Cheers all,; best wishes to all our friends; Colin and Vicki, somewhere on the road again, Darwin, Northern Territory